<span id="page-0-0"></span>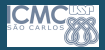

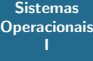

Profa. Kalinka Branco

## Sistemas Operacionais I

#### Profa. Kalinka Regina Lucas Jaquie Castelo Branco kalinka@icmc.usp.br

Universidade de S˜ao Paulo

Outubro de 2023

1 / 24

 $2990$ 

イロト イ団 トイミト イミト 一毛

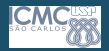

# Clocks (Timers)

Sistemas **[Operacionais](#page-0-0)** I

- SO pode atuar de duas maneiras diferentes:
	- Dois tipos de relógios:
		- hardware (clock hardware) e software (clock driver);
	- Clock Hardware
		- Dispositivo que gera pulsos síncronos;
		- Localizados na CPU ou na placa-mãe;
		- Sinal utilizado para a execução de instruções;
		- Presente em qualquer sistema multiprogramado;
		- Fundamental para ambientes TimeSharing;
		- Frequência de clock: Número de vezes que o pulso se repete por segundo (Hz).

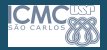

## Clocks Hardware

Sistemas **[Operacionais](#page-0-0)** I

- Dois tipos:
	- $\bullet$  Básico: usa o sinal da rede elétrica (110/220 V) para fazer contagem (50/60 Hz) - cada oscilação da rede é uma interrupção.
	- Clock Hardware

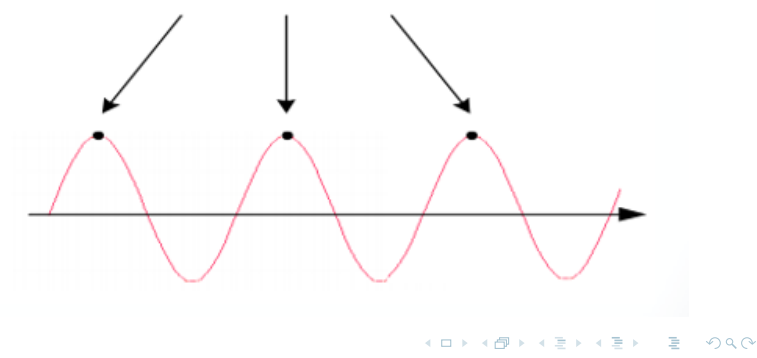

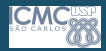

### Clock Hardware

**Sistemas [Operacionais](#page-0-0)** I

- Com 03 componentes oscilador de cristal, contador e registrador. (programável)
	- Contador recebe o valor armazenado no registrador;
	- A cada pulso do oscilador, o contador é decrementado de uma unidade;
	- Quando o contador zera, é gerada uma interrupção de clock (interrupção da CPU);
	- Precis˜ao.

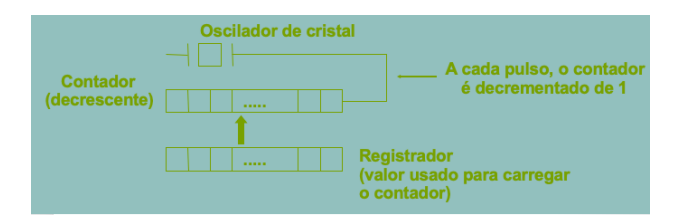

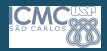

### Clock Hardware

#### Sistemas **[Operacionais](#page-0-0)** I

- Relógios programáveis podem operar de diversos modos: One-shot mode
	- · Ao ser iniciado, o relógio copia o valor contido no registrador, e decrementa o contador a cada pulso do cristal;
	- Quando o contador chega a zero, uma interrupção ocorre;
	- Recomeça por intervenção de software.

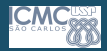

### Clock Hardware

#### Sistemas **[Operacionais](#page-0-0)** I

- Relógios programáveis podem operar de diversos modos: Square-wave mode
	- Repete o ciclo automaticamente, sem intervenção de software.
- As periódicas interrupções geradas pela CPU são chamadas de *clock ticks* (pulsos do relógio).

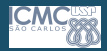

#### Sistemas **[Operacionais](#page-0-0)** I

- Hardware gera interrupções em intervalos conhecidos (clock ticks);
- Tudo o mais é feito por Software: clock driver;
- Funções do clock driver:
	- Manter a hora do dia;
	- Evitar que processos executem por mais tempo que o permitido;
	- Supervisionar o uso da CPU;
	- Cuidar da chamada de sistema alarm;
	- Fazer monitoração e estatísticas;
	- Prover temporizadores "guardi˜oes" para os dispositivos de E/S.

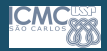

#### Sistemas **[Operacionais](#page-0-0)** I

Profa. Kalinka **Branco** 

- Hora e data correntes:
	- Checa a CMOS (Uso de baterias para não perder as informações);
	- · Pergunta ao usuário;
	- Checa pela rede em algum host remoto.
- Número de *clock ticks*:
	- Desde às 12 horas do dia  $1^{\circ}$  de janeiro de 1970 no UNIX;

8 / 24

 $\Omega$ 

K ロ > K @ > K 경 > K 경 > 시 경

• Desde o dia 1º de janeiro de 1980 no Windows.

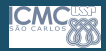

#### **Sistemas [Operacionais](#page-0-0)** I

Profa. Kalinka Branco

#### Manter a Hora do Dia

- Incrementar contador a cada tick:
- Três abordagens:
	- Contador com 64 bits alto custo;
	- Contar em segundos ticks/seg;
	- Ticks relativos à hora que o sistema foi iniciado.

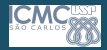

#### **Sistemas [Operacionais](#page-0-0)** I

Profa. Kalinka Branco

#### Manter a Hora do Dia

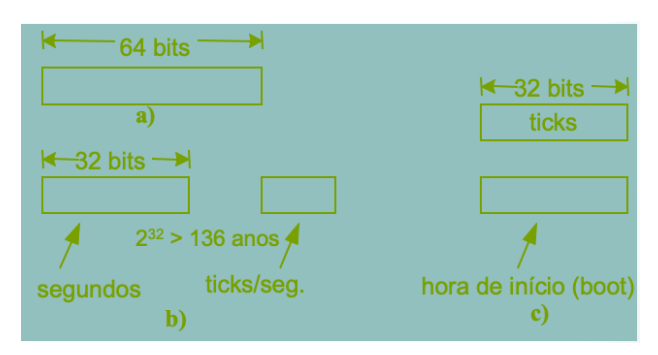

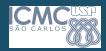

#### Sistemas **[Operacionais](#page-0-0)** I

Profa. Kalinka **Branco** 

Controlar duração da Execução dos Processos

- Execução inicia escalonador inicia contador número de ticks do quantum;
- Contador é decrementado a cada tick;
- Contador  $= 0$  hora de acionar escalonador (que pode trocar o processo).

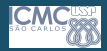

#### Sistemas **[Operacionais](#page-0-0)** I

Profa. Kalinka **Branco** 

#### Supervisão do uso da CPU

- · Quanto tempo o processo já foi executado?
	- · Processo inicia novo clock (segundo relógio) é iniciado;
	- Processo é parado clock é lido;
	- Durante interrupções valor do *clock* é salvo e restaurado depois;
- Possível usar a tabela de processos variável global armazena o tempo (em ticks).

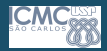

#### Sistemas **[Operacionais](#page-0-0)** I

Profa. Kalinka **Branco** 

### Alarmes (Avisos)

- Processos podem requerer "avisos" de tempos em tempos;
- Avisos podem ser: um sinal, uma interrupção ou uma mensagem;
	- redes de computadores pacotes não recebidos devem ser retransmitidos;
- Uma lista encadeada com os tempos dos alarmes pendentes é mantida:
	- Simulação de vários relógios virtuais em um único relógio físico.

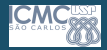

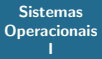

Profa. Kalinka Branco

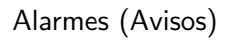

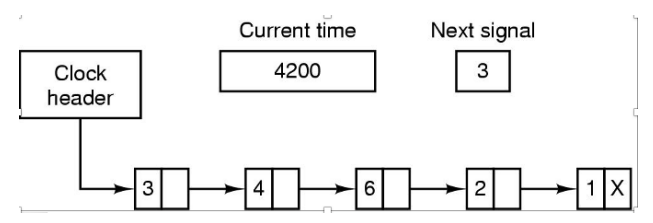

Simulação de vários relógios virtuais com um único relógio físico. Tempos dos alarmes: 4203, 4207, 4213, 4215, 4216.

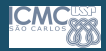

#### Sistemas **[Operacionais](#page-0-0)** I

Profa. Kalinka **Branco** 

#### Temporizadores Guardiões

- Esperar por um certo tempo e realizar uma tarefa:
	- Deltat registrador (contador);
	- Quando contador zera procedimento é executado;
- Onde usar?
	- acionador de disco flexível: somente quando o disco está em rotação na velocidade ideal é que as operações de  $E/S$ podem ser iniciadas.

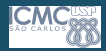

#### Sistemas **[Operacionais](#page-0-0)** I

- Tarefas básicas do *driver* de relógio (clock driver) durante uma interrupção:
	- Incrementar o tempo real;
	- Decrementar o quantum e comparar com 0 (zero);
	- Contabilizar o uso da CPU;
	- Decrementar o contador de alarme;
	- Gerenciar o tempo de acionamento de dispositivos de E/S.

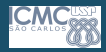

Sistemas **[Operacionais](#page-0-0)** I

> Profa. Kalinka **Branco**

- RAID (Redundant Array of Independent Disks) armazena grandes quantidades de dados;
- RAID combina diversos discos rígidos em uma estrutura lógica:
	- Aumentar a confiabilidade, capacidade e o desempenho dos discos;
	- Recuperação de dados redundância dos dados;
	- Armazenamento simultâneo em vários discos permite que os dados fiquem protegidos contra falha (não simultânea) dos discos;
	- Performance de acesso, já que a leitura da informação é simultânea nos vários dispositivos.

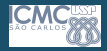

#### Sistemas **[Operacionais](#page-0-0)** I

Profa. Kalinka Branco

- Pode ser implementado por:
	- Hardware (controladora):
		- · Instalação de uma placa RAID no servidor, o subsistema RAID é implementado totalmente em hardware;
		- Libera o processador para se dedicar exclusivamente a outras tarefas;
		- A segurança dos dados aumenta no caso de problemas devido à checagem da informação na placa RAID antes da gravação.

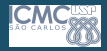

**Sistemas [Operacionais](#page-0-0)** I

> Profa. Kalinka **Branco**

- Pode ser implementado por:
	- Software (sistema operacional)
		- Menor desempenho no acesso ao disco;
		- Oferece um menor custo e flexibilidade;
		- Sobrecarrega o processador com leitura/escrita nos discos;
- Para o SO existe um único disco.

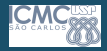

#### Sistemas **[Operacionais](#page-0-0)** I

Profa. Kalinka **Branco** 

- A forma pela qual os dados são escritos e acessados define os níveis de RAID (até 9 níveis):
	- RAID 0
		- Também conhecido como Stripping;
		- Arquivos são espalhados entre os discos em stripes;
		- Melhora desempenho das operações de E/S;
		- · Sem controle ou correção de erros;
		- · Todo o espaço do disco é utilizado para armazenamento;
		- Utilizam mesma controladora (controladora RAID);
		- Aplicações multimídia (alta taxa de transferência).

<span id="page-20-0"></span>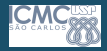

Sistemas **[Operacionais](#page-0-0)** I

> Profa. Kalinka **Branco**

- RAID 1
	- Conhecido como espelhamento (*mirroring*);
	- Operações de escrita no disco primário são replicadas em um disco secundário:
	- Pode ter controladoras diferentes:
	- Desvantagem: espaço físico em dobro (alto custo);
	- Transações on-line (tolerância a falhas).
- $\bullet$  RAID 10
	- Combinação dos RAID 1 e RAID 0.

**Sistemas [Operacionais](#page-0-0)** I

> Profa. Kalinka Branco

#### Discos RAID • RAID  $2/3/4$

- Dados são armazenados em discos diferentes com paridade (permite reconstruir dados perdidos); Stripes;
- Paridade é mantida em um disco apenas;
- Diferença básica: como a paridade é calculada (na transferência):
	- Raid 2 Hamming ECC (error-correcting codes)- nível de bit;
	- Raid 3 XOR ECC nível de byte ou bit;
	- Raid 4 XOR ECC nível de bloco.

### • RAID 5

- Stripes;
- Paridade XOR ECC distribuída nível de bloco;
- Paridade está distribuída nos discos.
- RAID 6
	- Stripes:
	- Raid 5 com dois discos de pari[dad](#page-20-0)[e.](#page-22-0)

<span id="page-22-0"></span>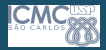

Discos RAID

Sistemas **[Operacionais](#page-0-0)** I

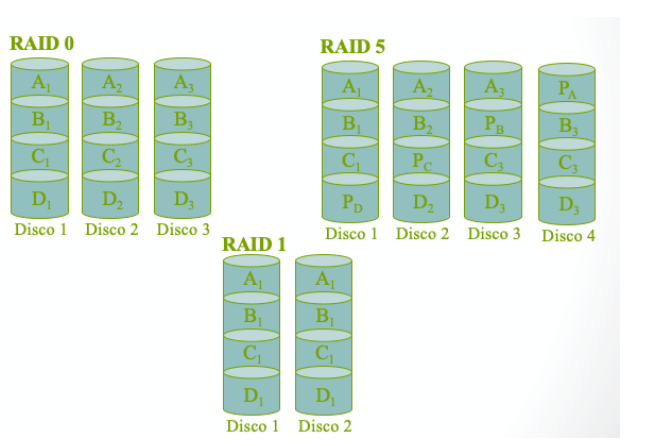

<span id="page-23-0"></span>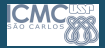

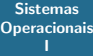

Kalinka Branco

### Continuemos com Sistema de Arquivos ....

K ロ ▶ K 個 ▶ K ミ ▶ K ミ ▶ - ' 큰' - 10 Q Q 24 / 24